## **NextGen Procedure for CJA Panel Members**

#### **Overview**

Attorneys appointed to the CJA panel and their support staff are entitled to view documents and docket sheets in cases they are appointed to without charge. If you are an existing panel attorney, the way you access the docket and receive your fee exemption has changed since the transition to NextGen CM/ECF.

#### **Upgrade your PACER account**

Check your PACER account to be sure you have an upgraded account. Log in to your PACER account at [http://pacer.gov](http://pacer.gov/) and click on **Manage Your Account**. If the Account Type says "Legacy," you must upgrade your PACER account. If your account reflects "Upgraded," proceed to requesting CJA status.

#### **Request CJA exempt status**

Contact the PACER help desk at pacer@psc[.uscourts.gov](mailto:pacer@psc.uscourts.gov) and request that your CJA status for the District of New Hampshire be added to the upgraded PACER account. You must provide:

a. Your name, user name, and the account number of your upgraded PACER account. You can find this information by logging on to Manage My Account at [www.pacer.gov.](https://www.pacer.gov/)

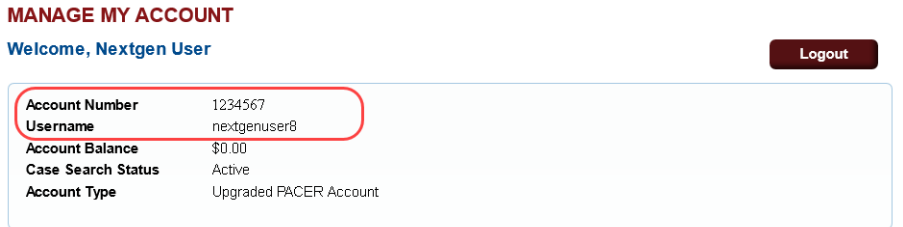

aBLAVWASsadanGALAGORGATYACene Ashan Assett and Calabe AssoChanged TACE

1 | C'HÁU}&^AÔROEÁ¦ãq3^\*^• Ázol^ Ázo&cãqzazo^åÁ}Á[\*¦Á]\*¦zaå^åÁÚOEÔÒÜÁzo&3{\*}dÉ  $\Gamma$ <sup>x</sup> $|\angle$ AUCEO
OUE  $\varphi$ <sup>{</sup> $|\angle$  $\phi$   $\cong$   $\varphi$ { $|\angle$  $\varphi$ } $\cong$   $\varphi$ { $\cong$   $\varphi$ { $\cong$   $\varphi$ } $\cong$ 

V@AUCODER Service Center (PSC) will email you with detailed instructions.

### **Using exempt status in a NextGen court**

All attorneys will log in for filing and viewing using PACER. For NextGen access you no longer need to use the x- prefix you would have used in a Legacy CM/ ECF court. Follow the steps below to toggle your exempt status.

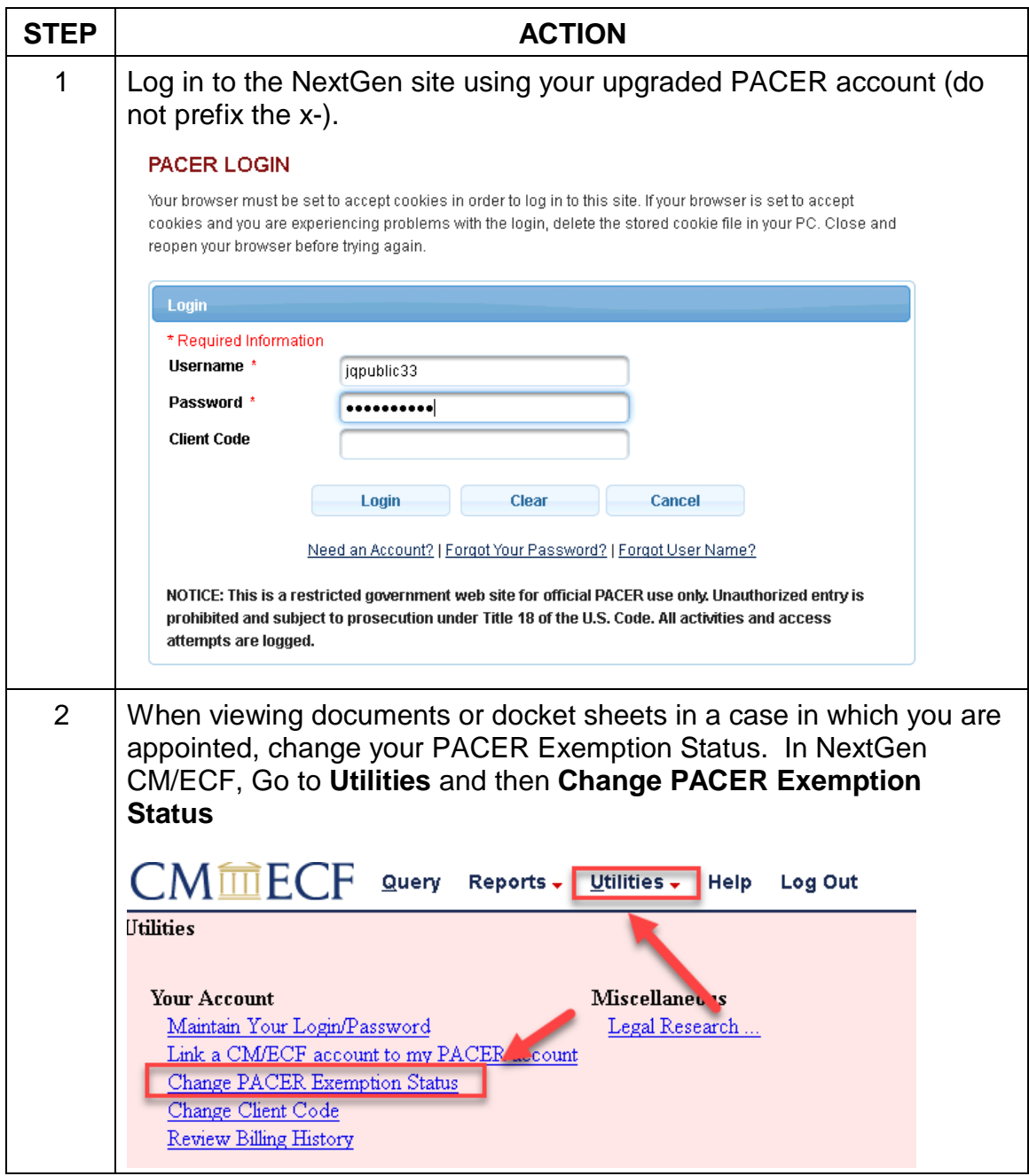

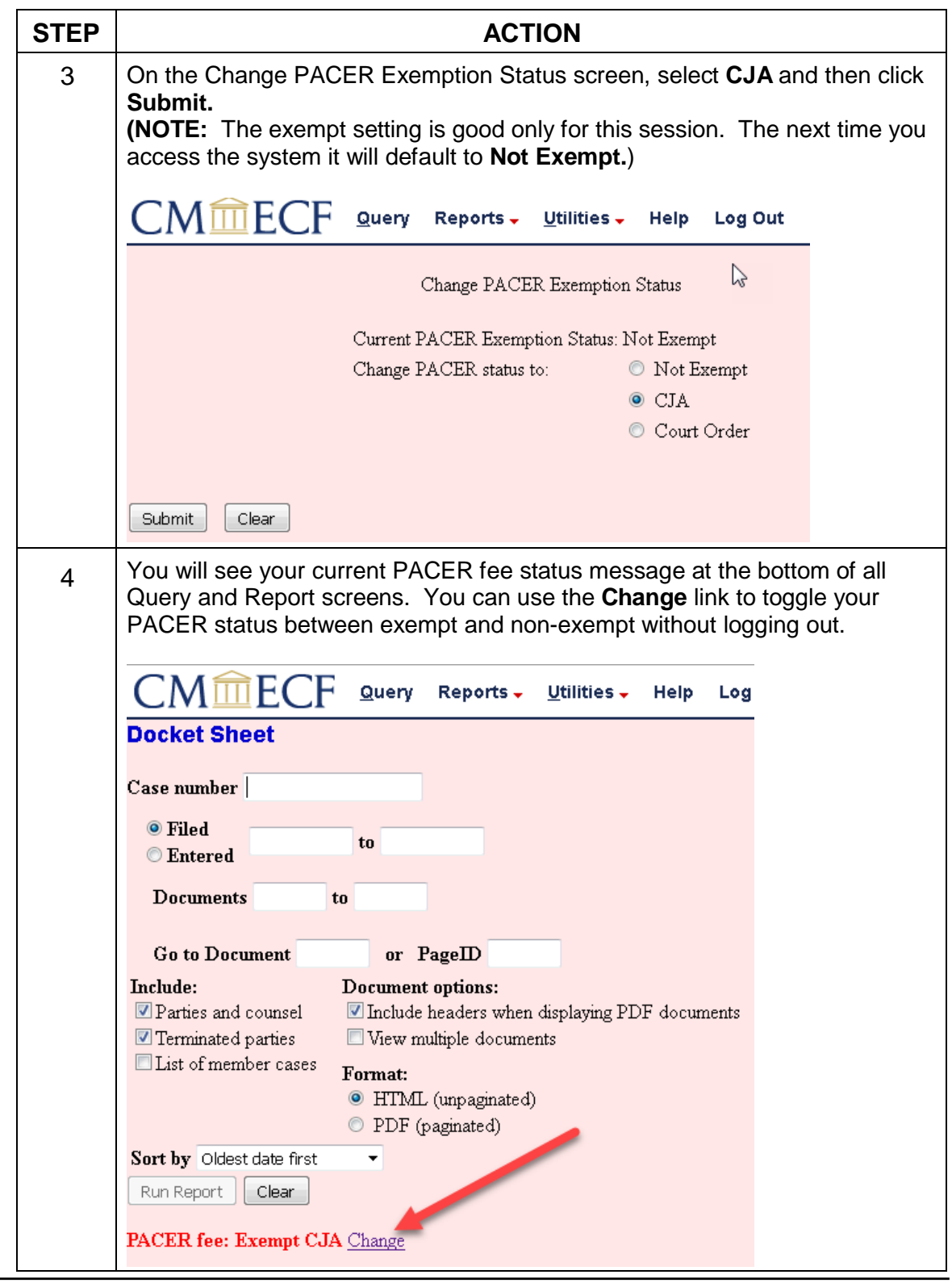

# **Support staff access**

Your support staff are entitled to an exempt PACER account. Contact PSC by phone at 800-676-6856 or email at [pacer@psc.uscourts.gov](mailto:pacer@psc.uscourts.gov) and provide them with the staff person's name, the staff person's PACER username, and the name of the CJA attorney.